# **dormakabazz**

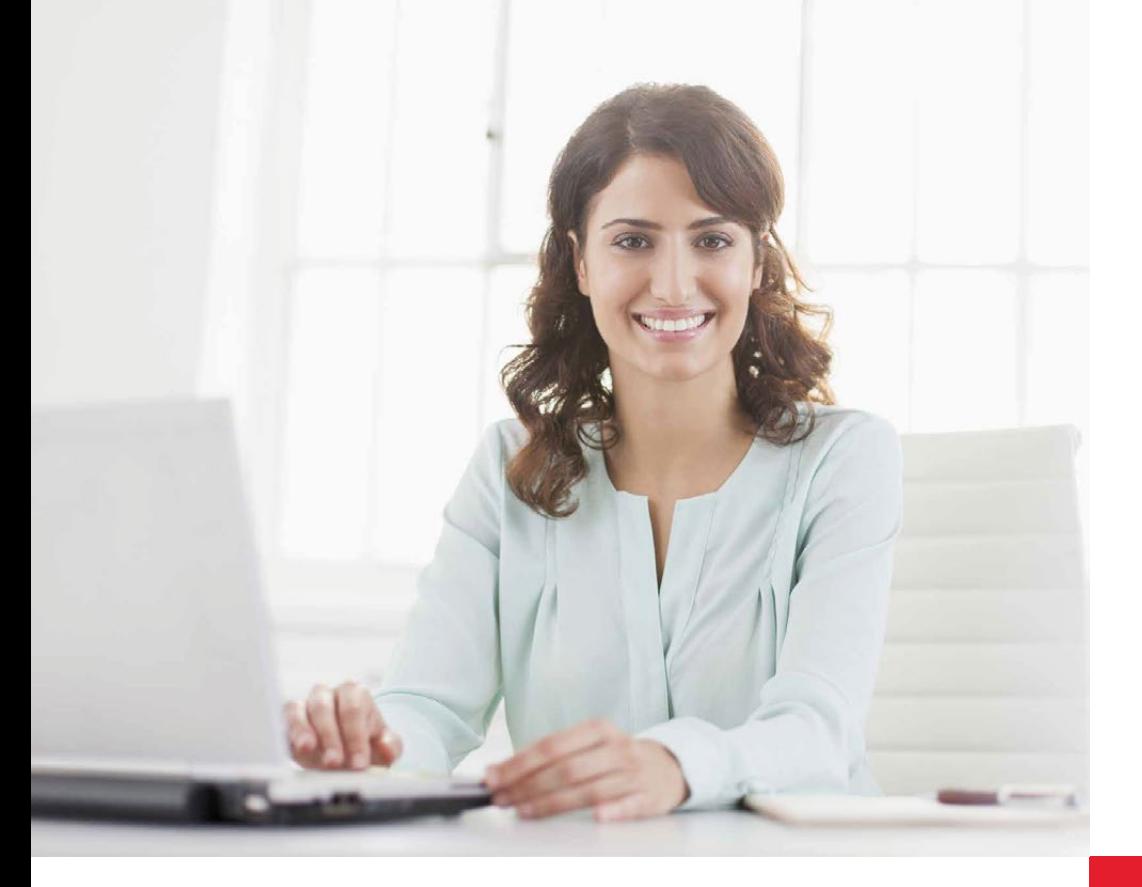

# **dormakaba-ohjelmointi Edut**

#### **Yksinkertaista ja joustavaa**

evolo on kaiken kattava järjestelmä kulunvalvontaan ja sen käsittely on erittäin helppoa. Kulkulupien myöntäminen ja muuttaminen tapahtuu ohjelmointityökalujen avulla nopeasti. evolo-tuotteita voi ohjelmoida joustavasti kulloisenkin tilanteen ja tarpeen mukaan.

#### **Manuaalinen ohjelmointi**

Pienissä järjestelmissä kulkuluvat voi ohjelmoida tai poistaa suoraan ovelta. Se tehdään oviyksikössä Master-ohjelmointikortilla (A/B tai B). Tehtävään ei tarvita ohjelmaa tai muita laitteita.

#### **Ohjelmisto ja ohjelmointiyksikkö**

Jos kulkuoikeuksissa halutaan käyttää aikaohjausta tai käyttäjien määrä kasvaa, dormakaba-ohjelmiston kanssa käytetään ohjelmointiyksikköä ja pöytälukijaa.

Siihen voi lisätä myös mekaanisia lukitusjärjestelmiä, jolloin ohjelmaa voi käyttää esim. avainten luovuttamiseen kuittaustoiminnon kautta.

#### **CardLink-toiminto**

CardLink-tekniikalla ohjelmoidaan kulkuluvat tunnisteelle. Sen voi tehdä joko langattomasti liitetyn lukijan (Wireless-toiminto) tai tietokoneeseen liitettävän pöytälukijan 91 08 kautta. Tunnisteelle voidaan lisätä päivitystoiminto, jolloin tunnisten voimassaoloa voidaan valvoa.

#### **Langaton toiminto**

Wireless Gateway 90 40 yhdistää langattomat ovikomponentit kulunvalvontajärjestelmään. Ohjelmointitiedot välitetään oville langattomasti. Kaikki tiedot turvataan huippumodernilla salauksella. Langattomat ovikomponentit integroidaan kulunvalvontajärjestelmään saumattomasti.

#### **Joustava**

Ohjelmoinnin voi tehdä joko manuaalisesti tai ohjelmistolla ja ohjelmointiyksiköllä, tai langattomasti. Valitse tarpeen mukaan.

#### **Tehokas ja helppokäyttöinen**

Langaton ohjelmointi ja opastetut toiminnot – helppoon konfigurointiin ja ylläpitoon.

#### **Helppo hallita**

Selkeät valikot ja ohjeet auttavat ylläpitäjä tunnisteiden ja ovikeskusten ohjelmoinnissa.

#### **Täysimittainen valvonta**

Helposti analysoitava tapahtumaloki – ohjelmiston suodattimet auttavat etsimään tiettyjä tapahtumia.

#### **Langaton**

Ohjelmointi tehdään kätevästi työpöydän äärestä Langattomat komponentit määritetään kulunvalvontajärjestelmään zigbee signaalin kautta.

# **Ohjelmointi**

### **Ohjelmointikortit**

Kulkuoikeudet luodaan ja niitä muutetaan ohjelmointikorttien avulla. Master A lisää Master B:n (A/B-rakenne). Jos A/B-rakennetta käytetään manuaaliseen ohjelmointiin, käyttäjätunnisteita voidaan ryhmitellä. Master-ohjelmointikortilla B lisätään käyttäjätunnisteita ovikomponentteihin.

- **• Master-ohjelmointikortti A:** Ohjelmointikortti dormakaban itsenäisiksi yksiköiksi tarkoitetuille tuotteille. Käytetään manuaalisessa A/B-ohjelmoinnissa, kun käyttäjätunnisteita halutaan ryhmitellä eri Master B -korteille.
- **• Master-ohjelmointikortti B:** Ohjelmointikortti dormakaban itsenäisiksi yksiköiksi tarkoitetuille tuotteille. Master B:tä käytetään manuaaliseen ohjelmointiin ilman ryhmiä tai kun ohjelmointi tehdään ohjelmiston kautta.
- **• Master-ohjelmointikortti T:** Tilapäinen Master T on Master B:n kaltainen ohjelmointikortti, jolla voidaan tehdä aikamäärityksiä ohjelmiston kautta. Tämä lisää joustavuutta ja turvallisuutta järjestelmän hallinnoinnissa ja ohjelmoinnissa.
- **• Security card:** Suojaus Security card C: tä käytetään CardLinkjärjestelmän alustamiseen. Kortissa on projektikohtainen koodi, jota ei voi ulkopuolelta lukea.

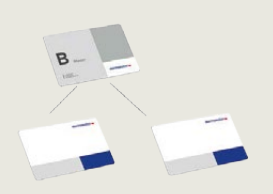

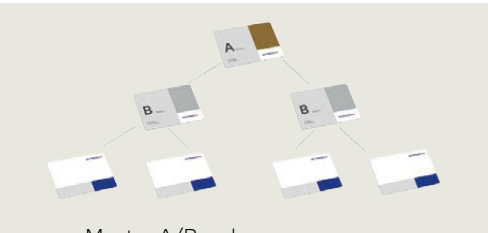

Master B -rakenne Master A/B -rakenne

## **Ohjelmointiyksikkö 1460**

Ohjelmointiyksikkö lähettää ja ottaa vastaan tietoja langattomasti oviyksiköiltä. Ohjelmointiyksikköä ja evolo Manageria tarvitaan esimerkiksi silloin, kun järjestelmään halutaan ohjelmoida aikaprofiileja.

- Ohjelmistotuki: evolo ja exos (MIFARE, LEGIC, TouchGo)
- Projektien määrä: 100
- Konfiguraatioiden määrä projektia kohti: 512

40

- Muistikortti: SD, integroitu
- Muisti: 2 GB
- Liitännät oviyksiköihin: One-Wire RS232 (115 200 baud) ja NFC

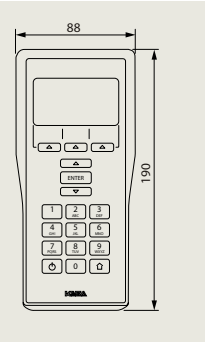

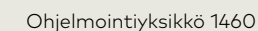

## **Tekniset tiedot**

### **Ohjelmointikorttien vaihtoehdot**

- Master-ohjelmointikortti A, MIFARE
- Master-ohjelmointikortti B, MIFARE
- Master-ohjelmointikortti T, MIFARE
- Master-ohjelmointikortti A, LEGIC
- Master-ohjelmointikortti B, LEGIC
- Master-ohjelmointikortti T, LEGIC
- Security card C, MIFARE
- Security card C1 and C2, LEGIC
- Mitat: 85 × 54 mm
- Kotelo: IP66
- Lämpötila-alue: − 25 °C – +70 °C
- Ilmankosteus: 0 – 95 % RH, tiivistymätön

## **Ohjelmointiyksikkö 1460**

- Mitat P × K × S 88 × 190 × 40 mm
- Paino: 350 g
- Virransyöttö: NiMH-akku/ USB-liitännän kautta 5 V/ maks. 350 mA
- Latauslaite: 100 – 240 V AC, 50 – 60 Hz
- Liittymä: Oviyksiköiden tiedonsiirto langattomasti/ohjelmistokaapeli laiteohjelmiston päivittämiseen/USB-liitäntä tietokoneeseen (tietojen lähetys ja vastaanotto ohjelmistossa)
- Lämpötila-alue: 0 °C + 50 °C
- Kotelo: IP40
- Ilmankosteus: 0 – 95 % RH, tiivistymätön
- Ympäristö: Ei sovellu syövyttäviin ympäristöihin (kloori, ammoniakki)

# **Ohjelmointi** evolo manager ja pöytälukija 91  08

#### **evolo manager**

Käyttäjiä, tunnisteita ja oviyksiköitä hallitaan evolo ohjelmistolla. Pääsyoikeudet määritellään helposti ja aikaa säästävästi tämän helppokäyttöisen ohjelmiston avulla. Aikavyöhykkeet voidaan helposti asettaa haluttuina aikoina. Tapahtumaloki voidaan aktivoida saadaksesi tiedot järjestelmätapahtumista ja kaikkien oviyksiköiden tapahtumista.

#### • **Järjestelmävaatimukset:**

Käyttöjärjestelmä (32/64Bit): Windows 10; Windows Server 20016; Windows Server 2019

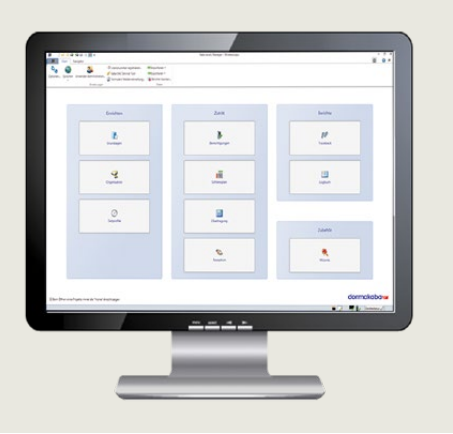

evolo manager -ohjelmisto

#### **Pöytälukija 91 08**

evolo manager-ohjelmistoa käytettäessä tunnisteet luetaan ja ohjelmoidaan pöytälukijalla. Se yhdistetään tietokoneeseen USB-liitännällä.

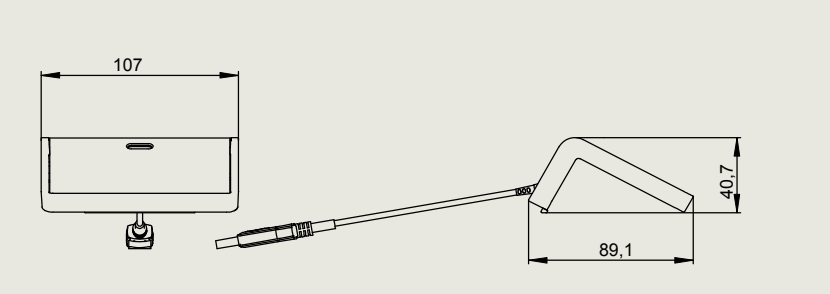

Pöytälukija 9108

### **Tekniset tiedot**

#### **evolo Manager 1378**

- Versiot: - 221: Maks. 200 yksikköä - 222: Rajaton
- Prosessori: 1,4 Ghz tai nopeampi (2.4 GHz suositeltava)
- Sisäinen muisti: Min. 1 GB (2 GB suositeltava)
- Levytila: Min. 6 GB vapaata tilaa. Tietokoneeseen asennetaan myös seuraavat ohjelmat: Microsoft.Net Framework 4.8, Microsoft SQL Server 2019 Express Microsoft System CLR-tyypit SQL Server 2016: lle, Microsoft SQL Server 2016: n hallintaobjektit, Visual Studio 2010: n Crystal Reports Basic, EAC Service Tool, Windows Installer 4.5).
- Näytön resoluutio: min. 1024 × 768 (1920 × 1200 suositeltava)
- Liitännät: 2 × USB

#### **dormakaba Pöytälukija 91 08**

- Pöytälukija 91 08, MRD
- Mitat P × K × S: 107 × 45 × 90 mm
- Materiaali: Musta muovi hopeanvärisellä kehyksellä
- Kotelo: IP20
- Virransyöttö: USB-liitännän kautta 5 V/maks. 500 mA
- Liittymä: USB V2.0
- Lämpötila-alue: 0 °C + 40 °C
- Ilmankosteus: 0 – 95% rH, tiivistymätön
- Ympäristö: Ei sovellu syövyttäviin ympäristöihin (kloori, ammoniakki)

# **Kulkuluvat langattomasti**

#### **Wireless-päivityslukija**

Kulkulupamuutokset voidaan ohjelmoida tietokoneessa dormakaba evolo Manager-ohjelmistolla ja siirtää sitten langattomaan päivityslukijaan. Käyttäjä voi hakea uuden kulkulupamäärityksensä koska tahansa (esim. sisäänkäynnin yhteydessä). Tämän vuoksi uusien oikeuksien käyttöönotto sujuu nopeasti ja tehokkaasti, koska oviyksiköitä ei tarvitse ohjelmoida uudelleen.

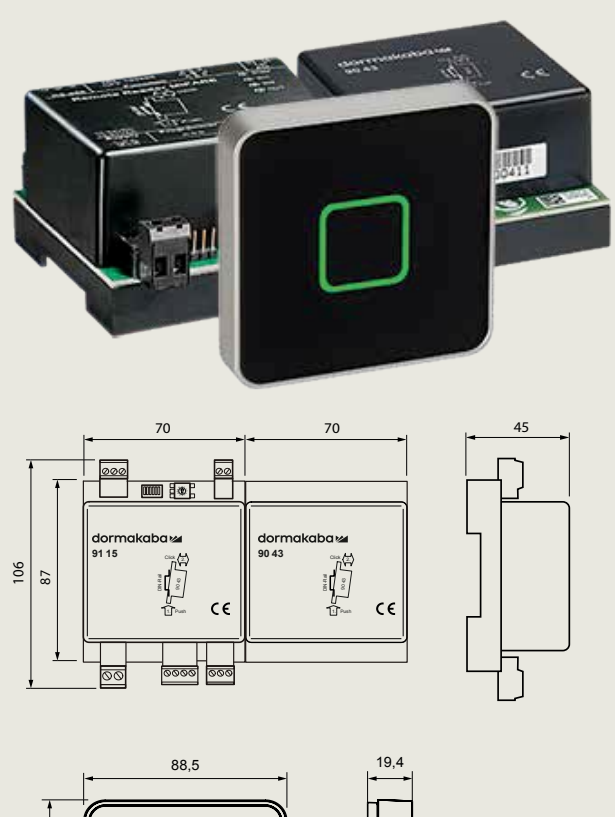

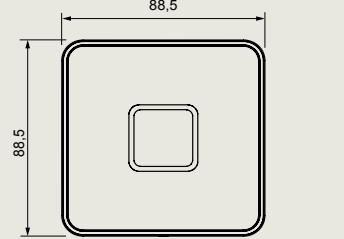

Wireless-päivityslukija: Oven ohjauskeskus 91 15 ja laajennusmoduuli 90 43 yhdistettynä lukijalla 90 01, esimerkiksi.

Huomaa: Ohjauskeskuksen toiminnot riippuvat järjestelmästä, jonka kanssa sitä käytetään.

dormakaba Suomi Oy

P: 010-218 81 00 info.fi@dormakaba.com www.dormakaba.fi

#### Käännös: V.2020-06 2020.10.15 fi Pidätämme oikeuden muutoksiin ja mahdollisten virheiden korjauksiin

**Tekniset tiedot**

## **Ovenohjauskeskus 91 15**

# **Käytettävät RFID-standardit**

- LEGIC (advant & prime)
- MIFARE (DESFire & Classic)

# **Mitat/kotelo**

- 70 × 106 × 45 mm (L × K × S)
- Sisällä: DIN-kisko
- Väri: Musta

# **Käyttöliittymä**

- Koaksiaaliliitäntä lukijalle
- RS-485-väylä: Liitäntä ohjausyksikköön; sähköinen eristys
- 2 tuloa: maks. 5 V DC
- 1 relelähtö: maks. 34 V DC/60 W, maks. 27 V AC/60 V A

# **Virransyöttö**

- 12-27 V AC 50/60 Hz tai 10 – 34 V DC
- Virrankulutus: normaali 3 W, maks. 4,5 W
- Kello toimii maks. 120 t ilman virransyöttöä

# **Ympäristö**

- Lämpötila: 0 °C +50 °C
- Ilmankosteus: 0– 85 %, tiivistymätön
- Kotelo BS EN 60529: IP20 **Normit/direktiivit**

• EN 301 489-1, EN 301 489-3, EN 300 330-1, EN 300 330-2 RED 2014/53/EU

# **Laajennusmoduuli 90 43**

# **Rakenne/materiaali/mitat:**

- Musta ABS-kotelo
- 70 × 87 × 45 mm (L × K × S)

# **Langattomat liitynnät:**

- Tekniikka IEEE 802.15.4
- Taajuuskaista 2400-2485,5: 16 MHz (16 kanavaa)

# **Ympäristö:**

- Käyttölämpötila: 0 °C – + 50 °C
- Ilmankosteus: 5 – 85 %, tiivistymätön
- Suojausluokka: BS EN 60529: IP 20

# **Hyväksynnät/standardit:**

- EN 300 328, EN 301 489-1
- EN 62368-1
- 2014/53/EU, 2014/35/EU ja 2011/65/EU